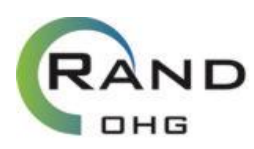

# **Empfehlung für die didaktische Jahresplanung mit der digitalen RAND OHG**

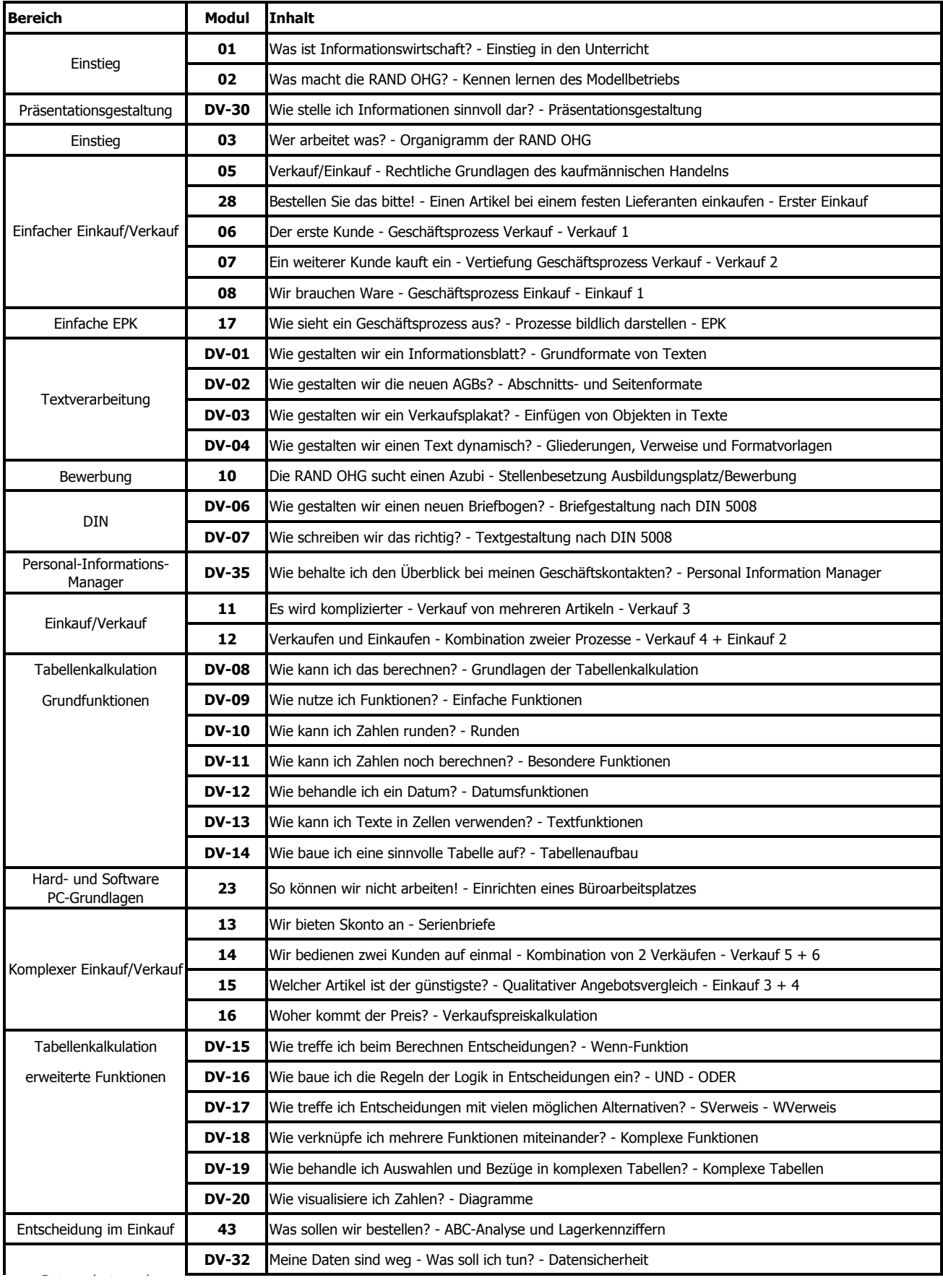

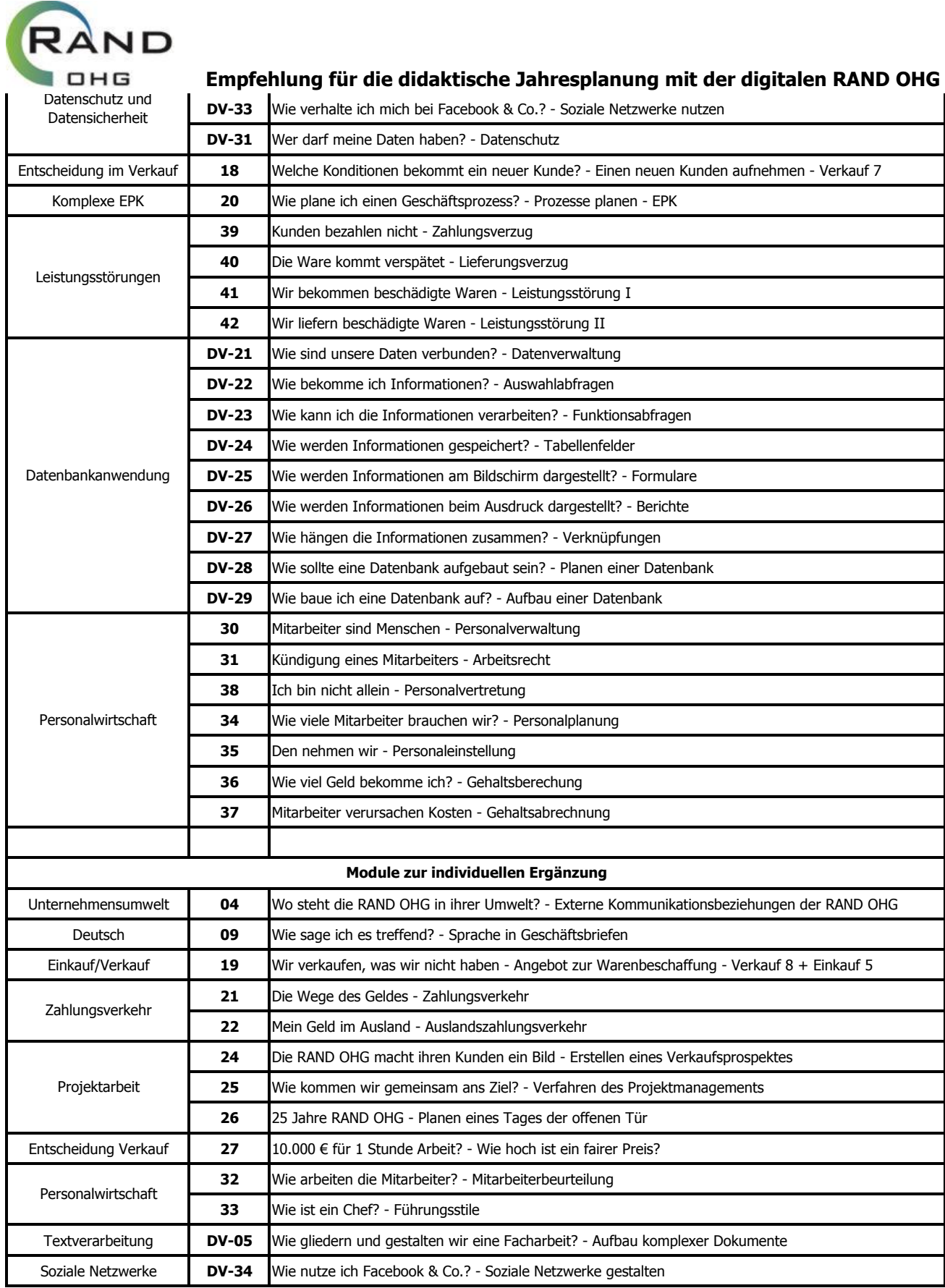

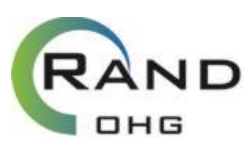

## **Empfehlung für die didaktische Jahresplanung mit der digitalen RAND OHG**

Dieser Vorschlag weicht in den folgenden Punkten vom Bildungsplan ab:

#### 1. **Einstiegphase**:

Zum Einstieg in das neuen Fach Informationswirtschaft ist das Modul 01 eingefügt, so dass die Schülerinnen und Schüler in das Fach hineinfinden und bereits von Anfang an ihre Arbeit reflektieren können.

#### 2. **Induktives Vorgehen**:

Der Vorschlag folgt dem induktiven Vorgehen und ordnet das Erstellen eines EPKs erst nach der Bearbeitung der ersten Einkauf- und Verkauf-Module an. Mir erscheint dieses Vorgehen weiterhin sinnvoller, da EPKs sehr komplexe Visualisierungsinstrumente sind, die ohne das Grundverständnis für den Prozess nur sehr schwer zu erstellen sind.

#### 3. **Rechtliche Grundlagen**:

Vor der Bearbeitung der Einkauf- und Verkauf-Module erhalten die Schülerinnen und Schüler mit Modul 05 eine Übersicht über einen Kaufvertrag. Diese kann entfallen, wenn der Kaufvertrag bis dahin in BWL behandelt wurde. Das Modul kann aber auch zur Sicherung eingesetzt werden.

#### 4. **Handlungsfelder 2 und 4 kombiniert**:

Der Vorschlag folgt dem spiralcurricularen Grundsatz des Unterrichtskonzeptes und verbindet die Einkaufs- und Verkaufsprozesse miteinander. Hierdurch ist eine sachlogische und sinnvolle Komplexitätssteigerung möglich, die in den Leistungsstörungen für beide Handlungsfelder mündet. Die ersten Einkaufs- und Verkaufsmodule (28, 06, 07 und 08) erlauben es den Schülerinnen und Schülern sich langsam an das geordnete Arbeiten mit Belegen und der Datenbank zu gewöhnen und diese Kompetenzen stückweise aufzubauen.

#### 5. **Bewerbung**:

Das Modul zur Bewerbung wurde in die didaktische Jahresplanung mit aufgenommen und vor dem Handlungsfeld 5 (Personalwirtschaftliche Prozesse) platziert, um rechtzeitig vor dem Betriebspraktikum und der Suche nach einem Ausbildungsplatz behandelt zu werden.

#### 6. **DV-Themen**:

Alle DV-Themen (Präsentationsgestaltung, Textverarbeitung, DIN, Tabellenkalkulation und Datenbankverwaltung) wurden in kursorischen Blöcken angeordnet, um konzentrierte Übungsphasen zum Kennenlernen und Einüben der Programmfunktionen zu ermöglichen. Der Aufbau von langfristigen Kompetenzen findet nachfolgend im weiteren Verlauf der didaktischen Jahresplanung statt.

#### 7. **Handlungsfeld 7**:

Für Handlungsfeld 7 haben wir noch keine detaillierte Planung. Wir arbeiten daran, sobald wir die Aktualisierung der Unterrichtsmaterialien 3 (bis Sommer) und der Unterrichtsmaterialien 2 (bis Frühjahr 2014) abgeschlossen haben. Wir wollen alle Schnellschüsse vermeiden.

#### 8. **Module zur individuellen Ergänzung**:

Zusätzlich zu den in der didaktischen Jahresplanung berücksichtigten Inhalten stehen Unterrichtsmodule zur individuellen Ergänzung zur Verfügung, die Ihnen eine Anpassung an zeitliche Restriktionen (Ferientermine, Feiertage etc.) oder persönliche Schwerpunkte erlauben.

### 9. **Modulare Unterrichtsplanung als Basis strukturierter Lernprozesse**:

Die dargestellt Modulreihenfolge stellt nur einen Vorschlag für die didaktische Jahresplanung dar. Durch den modularen Aufbau können Sie eine eigene didaktische Jahresplanung für Ihre Schule leicht durch Umstellen, Einbeziehen oder Herausnehmen von Unterrichtsmodulen gestalten. Da jede Schule anders ist, ergeben sich immer individuelle Besonderheiten. Dennoch bleibt es ein wesentliches Ziel des Unterrichtskonzeptes der digitalen RAND OHG den Focus für guten Unterricht neben den Schülerinnen und Schülern auch auf Sie als Lehrerinnen und Lehrer zu legen. Nicht jede Kollegin und jeder Kollegen an jeder Schule muss das Rad für Unterricht jedes Mal neu erfinden. Nutzen Sie das Material, was da ist, um Zeit für Ihren Unterricht und Ihre Schülerinnen und Schüler zu gewinnen.

#### 10.**Didaktische Jahresplanung**:

Alle Änderungen der didaktischen Jahresplanung zum neuen Bildungsplan liegen in der Entscheidung der Bildungsgangkonferenz. Die Argumente für diese Änderungen finden Sie oben. Informationswirtschaft ist NICHT angewandte BWL, sondern ein eigenständiges Fach zur Erlangung von Kompetenzen zur Beschaffung, Ordnung, Darstellung, Verbreitung, Präsentation und Speicherung von Informationen. Insofern folgen die Inhalte auch nicht zwangsläufig der Logik der BWL, sondern sind spiralcurricular an Geschäftsprozessen ausgerichtet. Dies hat Auswirkungen auf die didaktische Jahresplanung.